# Package 'rTephra'

October 19, 2018

Title Tephra Transport Modeling

Version 0.1

Author Jake Anderson

Maintainer Jake Anderson <ajakef@gmail.com>

Description Models and displays tephra transport through custom (windy, turbulent, heterogeneous) atmosphere over custom topography. Includes a Lagrangian (particletracking) tephra transport model and a function to save snapshots of model as png files.

**Depends**  $R$  ( $>= 3.0.0$ )

Suggests rNOMADS

License GPL

Encoding UTF-8

LazyData true

RoxygenNote 6.1.0

NeedsCompilation no

Repository CRAN

Date/Publication 2018-10-19 12:20:02 UTC

# R topics documented:

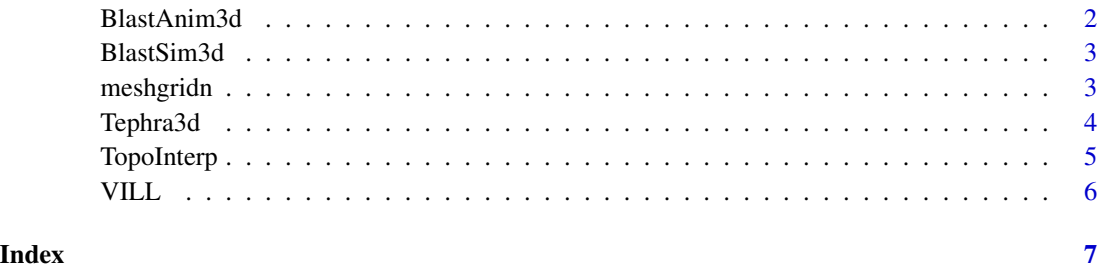

<span id="page-1-0"></span>

Generates png files showing map view and cross-section view of tephra motion and final position on ground

#### Usage

```
BlastAnim3d(L, tframe = 0.1, dir = ".", TOPO = NULL, az = 0,
 xlim = NULL, ylim = NULL, zlim = NULL, units = "m",
 plotMapView = TRUE, plotCrossSection = TRUE)
```
# Arguments

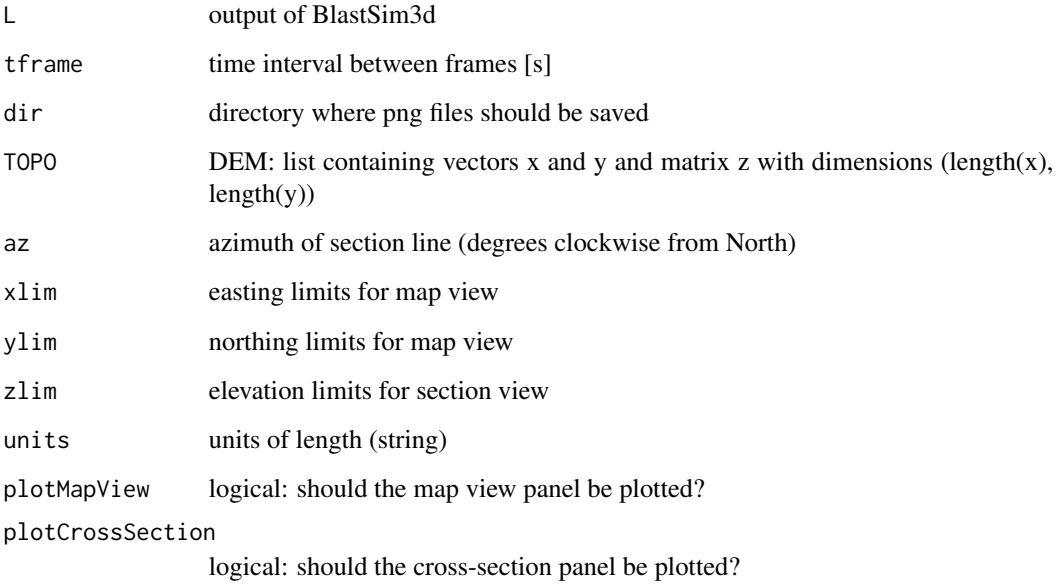

#### Examples

```
## Not run:
## BlastSim3d(v = 40, th_i = 2* 1:40, th_a = 90, dt = 0.01)
## BlastAnim3d(L, tframe = 0.1, az = 90)
## ImageMagick shell command: animate -delay 10 * # animate with 0.1-s frame rate
```
<span id="page-2-0"></span>

Models the transport of particles ejected at the same velocity and different angles using tephra3d.

# Usage

BlastSim3d(v, th\_i =  $2 \times 1:40$ , th\_a = 0, dt = 0.01, ...)

#### Arguments

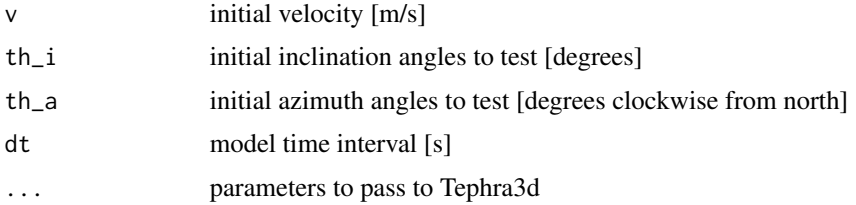

#### Examples

BlastSim3d( $v = 10$ , th\_i = 2\* 1:40, th\_a = 0, dt = 0.01)

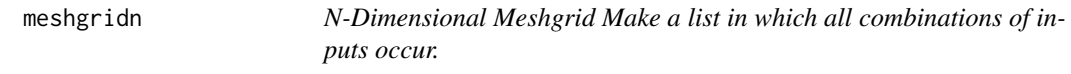

#### Description

N-Dimensional Meshgrid Make a list in which all combinations of inputs occur.

#### Usage

meshgridn(L)

### Arguments

L list containing any number of vectors

### Examples

meshgridn(list(1:2, 5:6, 7:9))

<span id="page-3-0"></span>

This function models the transport of a single particle through a spatially variable, windy, turbulent atmosphere with gravity. It allows 4D-varying atmospheric wind and density. Currently, only Rayleigh drag (low Re) is permitted.

#### Usage

```
Tephra3d(vx0, vy0, vz0, x0 = 0, y0 = 0, z0 = 0, t0 = 0,
  rho_r = 2000, r = 1, dt = 0.01, Cd = 0.6, verbose = FALSE,
  rho_a = NULL, zt = NULL, wx = 0, wy = 0, wz = 0, mindist = 0,
 TOPO = NULL, Kh = 0, Kz = 0, eddy_timescale = 60, g = 9.80665)
```
#### Arguments

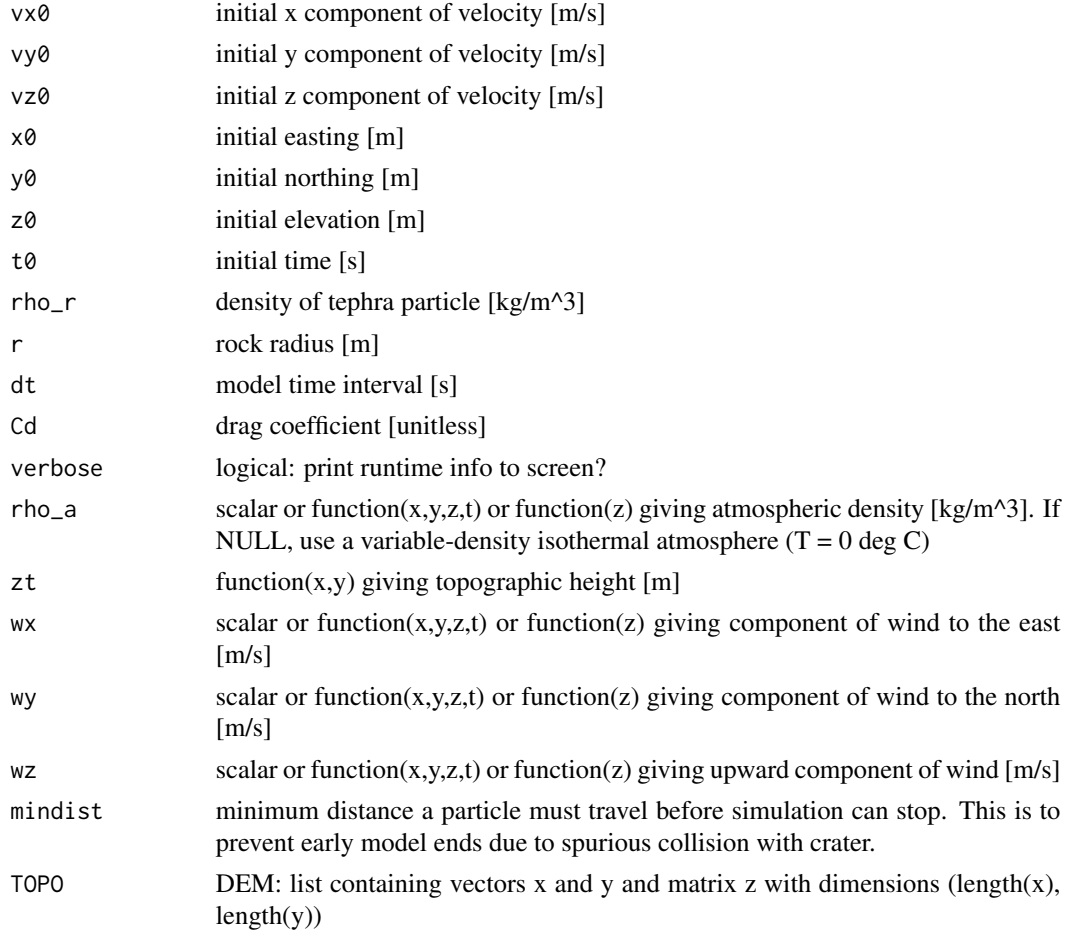

# <span id="page-4-0"></span>TopoInterp 5

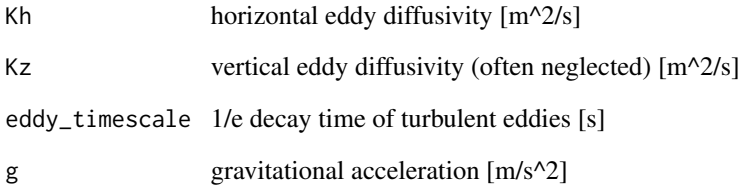

# Examples

Tephra3d(vx0 = 40, vy0 = 0, vz0 = 40, z0 = 0)

TopoInterp *Topography Interpolation*

# Description

Interpolates elevation at point (x, y) given Digital Elevation Model (DEM).

#### Usage

 $Topolnterp(x, y, TOP0 = NULL, N = 10)$ 

# Arguments

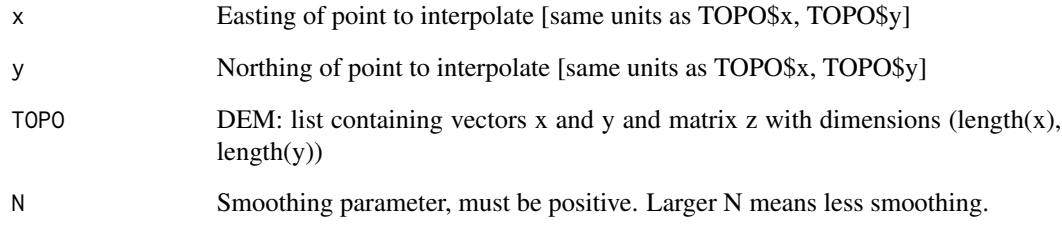

# Examples

```
data(VILL)
contour(VILL, xlim = c(-500, 500), ylim = c(-500, 500))
TopoInterp(0, 0, VILL) # interpolate elevation at point (0, 0)
```
<span id="page-5-0"></span>Digital Elevation Model (DEM) of Villarrica Volcano, Chile.

# Format

List with following elements:

- x Easting from vent (m)
- y Northing from vent (m)
- z Elevation above sea level (m)
- lat Latitude (degrees)
- lon Longitude (degrees)

# Examples

data(VILL)

contour(VILL)

# <span id="page-6-0"></span>Index

∗Topic datasets VILL, [6](#page-5-0) ∗Topic misc BlastAnim3d, [2](#page-1-0) BlastSim3d, [3](#page-2-0) meshgridn, [3](#page-2-0) Tephra3d, [4](#page-3-0) TopoInterp, [5](#page-4-0) BlastAnim3d, [2](#page-1-0) BlastSim3d, [3](#page-2-0) meshgridn, [3](#page-2-0) Tephra3d, [4](#page-3-0) TopoInterp, [5](#page-4-0)

VILL, [6](#page-5-0)